## **Table.Style**

## **Description**

**C#**

Sets or returns a [NamedStyle](https://wiki.softartisans.com/display/WW8/NamedStyle) object that represents the Style of the current table.

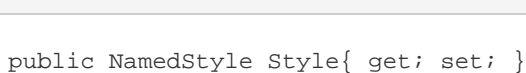

**vb.net**

```
Public Property Style() As NamedStyle
```
## **Examples**

```
 //--- Return NamedStyle
         NamedStyle oNamedStyle = oTable.Style;
         //--- Set NamedStyle
         oTable.Style = oDocument.Styles[NamedStyle.BuiltIn.NormalTable];
C#
```
## **vb.net**

```
 '--- Return NamedStyle
 Dim oNamedStyle As NamedStyle = oTable.Style
 '--- Set NamedStyle
 oTable.Style = oDocument.Styles(NamedStyle.BuiltIn.NormalTable)
```